## **Automatic Code Generation and the FEniCS Project**

Acknowledgments: Martin Sandve Alnæs, Johan Hake, Johan Hoffman, Johan Jansson, Claes Johnson, Dmitry Karpeev, Robert C. Kirby, Matthew G. Knepley, Hans Petter Langtangen, Kent-Andre Mardal, Kristian Oelgaard, Marie Rognes, L. Ridgway Scott, Ola Skavhaug, Andy R. Terrel, Garth N. Wells, Åsmund Ödegård, and Magnus Vikstrøm.

#### **Anders Logg**

**Center for Biomedical Computing Simula Research Laboratory**

**Department of Informatics University of Oslo** 

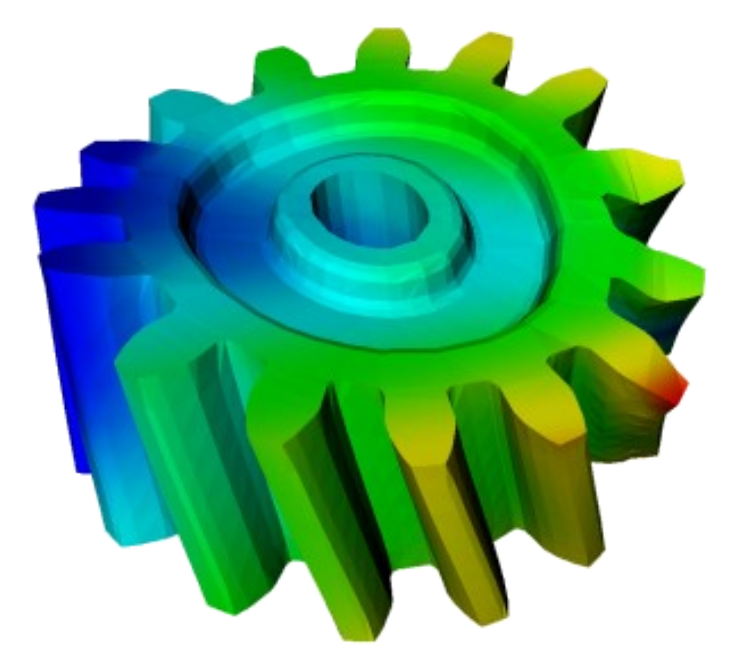

*Opportunities and Challenges in Computational Geodynamics Caltech, March 30-31 2009*

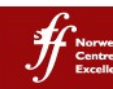

# **The FEniCS Project**

**Free software for the Automation of CMM**

- **Started 2003**
- **12+ projects/components**
- **15-20 active developers**
- **1000+ monthly downloads**
- **500+ monthly posts to mailing lists**
- **10,000+ unique visitors each month**
- **3500 changesets in 2008 (10 / day)**

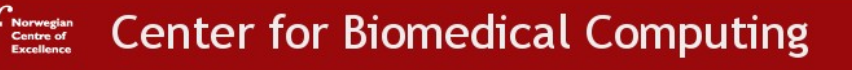

# **Project Team**

- **Chalmers University of Technology**
- **University of Chicago**
- **Argonne National Laboratory (ANL)**
- **Toyota Technological Institute at Chicago (TTI)**
- **Delft University of Technology**
- **Royal Institute of Technology (KTH)**
- **Simula Research Laboratory**
- **Texas Tech**
- **University of Cambridge**
- **Others**

## **Main Features**

#### **Generality**

- **"Any" equation (expressive form language)**
- **"Any" finite element method (CG, DG, BDM, Nedelec, ...)**
- **"Any" mesh (simplex meshes in 1D, 2D, 3D)**
- **"Any" linear algebra backend (PETSc, Epetra, uBLAS, MTL4)**

#### **Efficiency**

- **High performance assembly**
- **High performance linear algebra**
- **Automated domain-specific optimization**

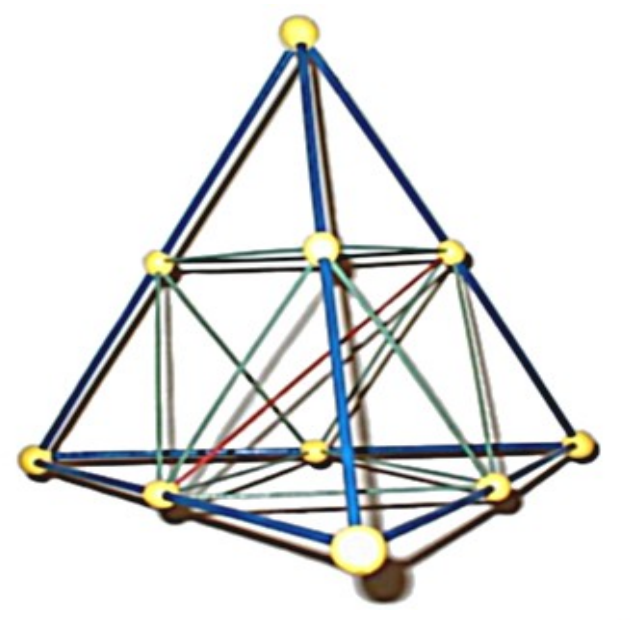

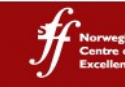

## **Automatic Code Generation**

- **Combining generality and efficiency**
- **Input: equation**
- **Output: efficient application-specific code**

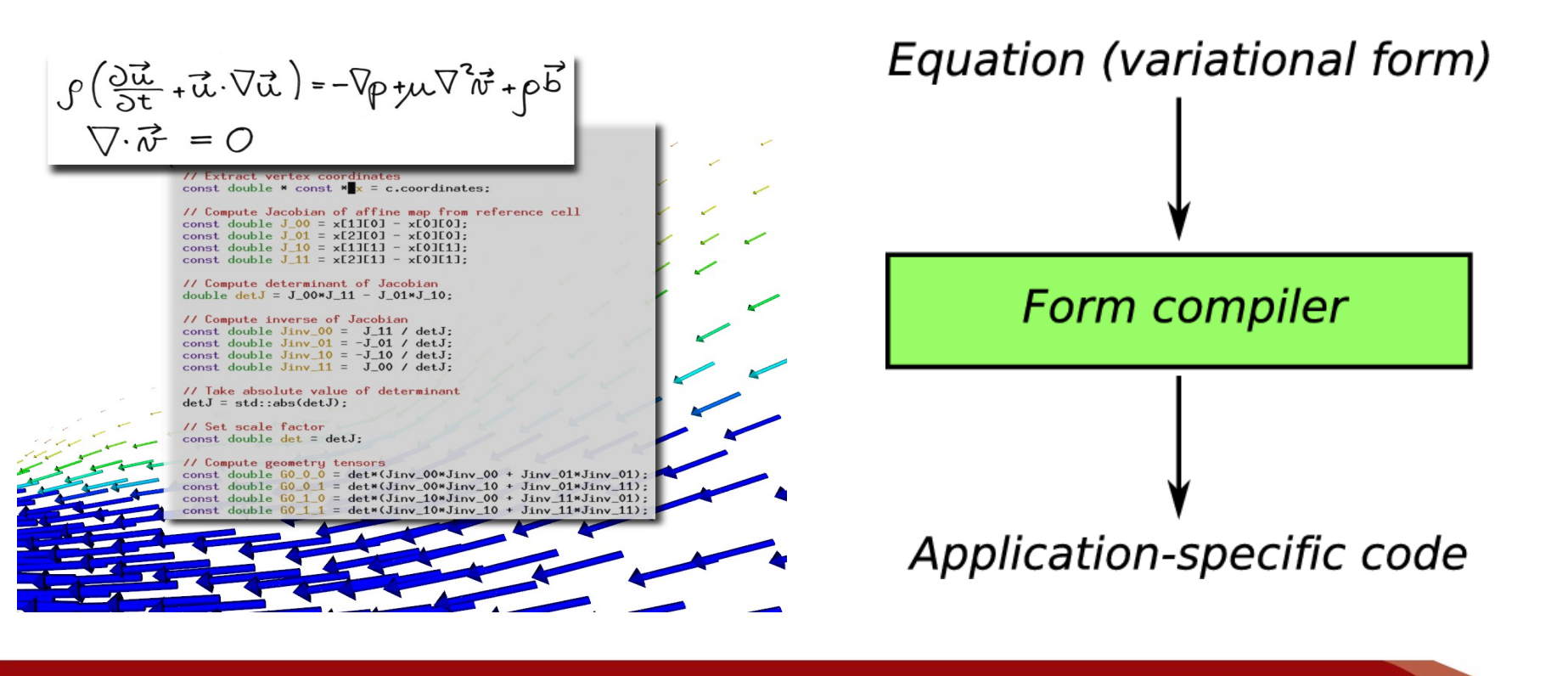

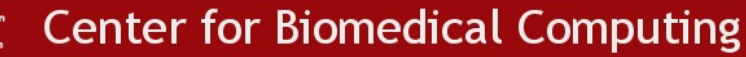

## **System Design**

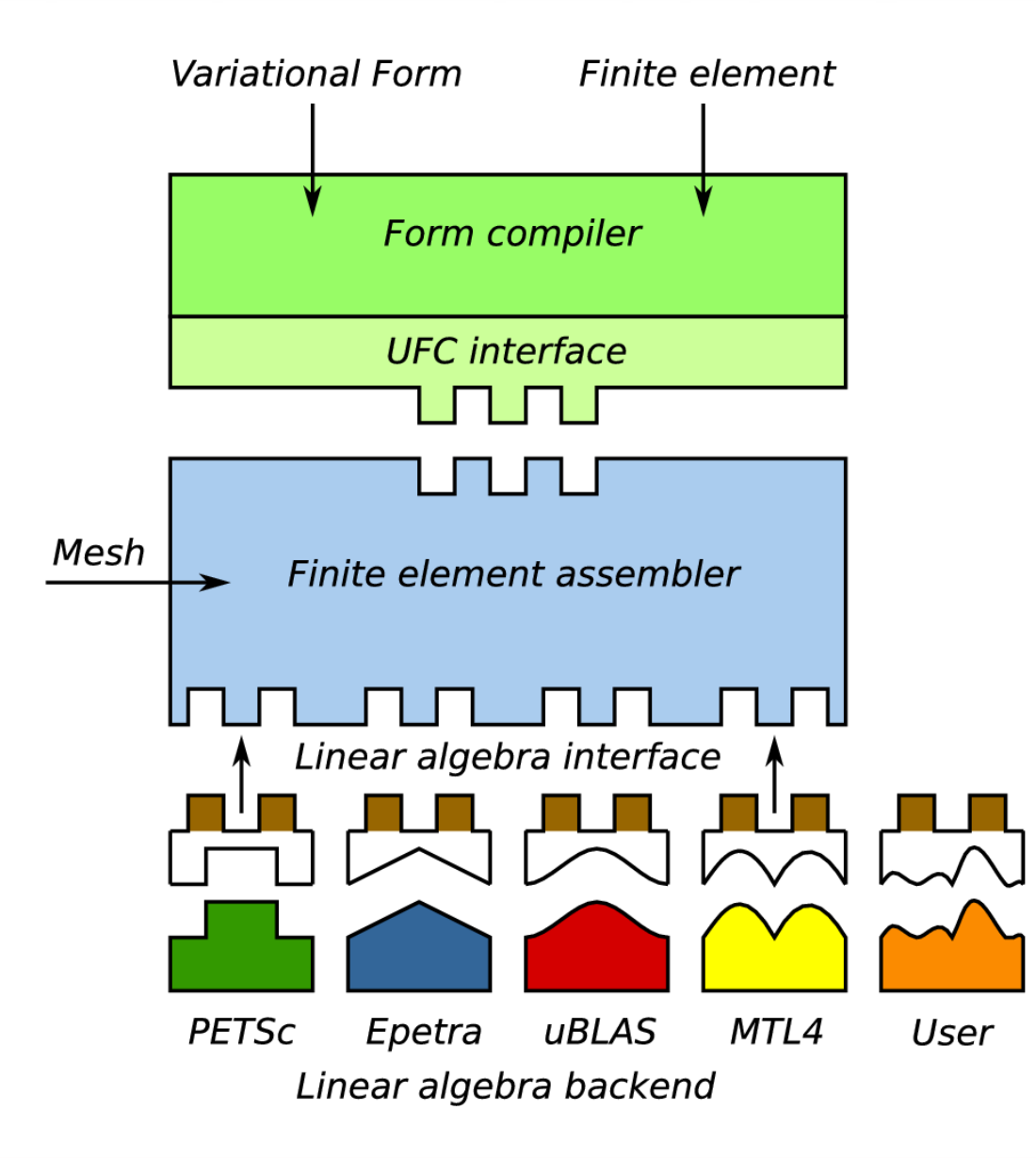

### **Software Components**

**A**Norwegian<br>Excellence

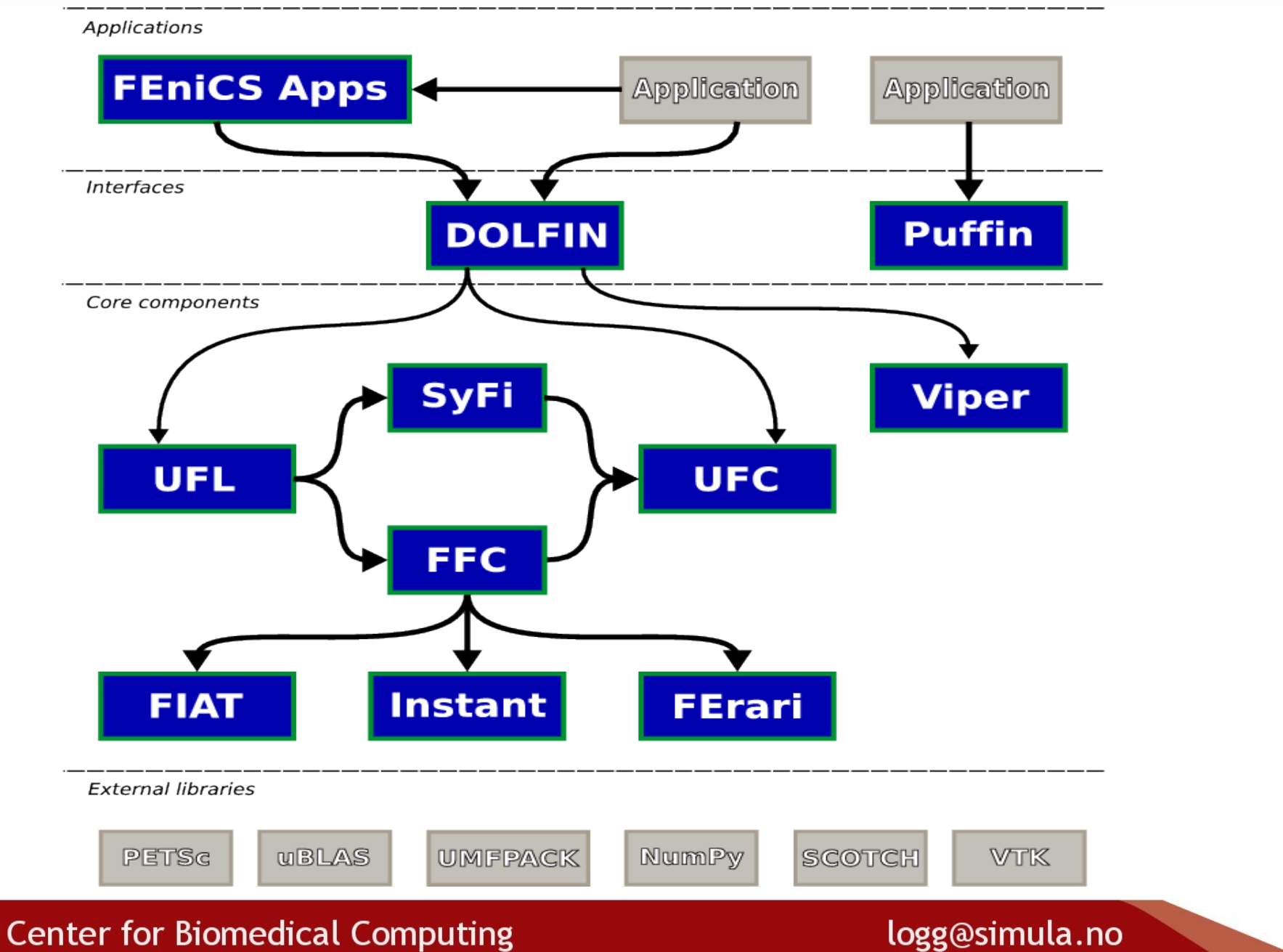

## **Expressive Form Language**

Mixed finite element methods for linear elasticity with weakly imposed symmetry, Arnold, Falk, Winther (2007)

```
S = VectorElement('BDM', triangle, k)
V = VectorElement ('Discontinuous Lagrange', triangle, k - 1)
Q = TensorElement ('Discontinuous Lagrange', triangle, k - 1)
element = MixedElement(S, V, Q)(tau, v, eta) = TestFunctions(element)
(sigma, u, gamma) = TrialFunctions(element)
a = (sigma, tau) + (-tr(sigma), tr(tau))+ (\text{div}(\text{tau}), \text{u}) + (-\text{div}(\text{sigma}), \text{v}) + (tau, gamma) + (eta, sigma)
```

$$
a((\tau, v, \eta), (\sigma, u, \gamma)) = (\sigma, \tau) - (\text{tr } \sigma, \text{tr } \tau)
$$

$$
+ (\text{div} \tau, u) - (\text{div} \sigma, v) + (\tau, \gamma) + (\eta, \sigma)
$$

### **Expressive Form Language**

Discontinuous Galerkin formulation for Poisson (interior penalty method)

element = FiniteElement('Discontinuous Lagrange', triangle, 1)

v = TestFunction(element) u = TrialFunction(element)

```
n = FacetNormal(triangle)
h = MeshSize(triangle)
```

```
alpha = 4.0qamma = 8.0
```

```
a = (grad(v), grad(u))+ (-avg(grad(v)), jump(u, n), dS) \
  + (-jump(v, n), avg(grad(u)), dS) \
  + (alpha/h('+') * jump(v, n), jump(u, n), dS)+ (-qrad(v), u * n, ds) \
  + (-v*n, grad(u), ds)+ (gamma/h * v, u, ds)
```
![](_page_8_Picture_7.jpeg)

### **Interfaces**

#### **C++ interface**

- **C++ class library (Matrix, Vector, Mesh, Function, ...)**
- **Forms expressed in separate form files (.ufl)**
- **Call form compiler on command line (ffc Poisson.ufl)**
- **Include generated code (#include ''Poisson.h'')**

#### **Python interface**

- **Python class library (Matrix, Vector, Mesh, Function, ...)**
- **Integrated form language:**

 $A =$  assemble(dot(grad(v), grad(u)))

- **Automated code generation**
- **Dynamic loading of generated code (JIT compilation)**

![](_page_9_Picture_12.jpeg)

# **Just-In-Time Compilation (JIT)**

![](_page_10_Figure_1.jpeg)

**Center for Biomedical Computing** 

## **Examples**

- **Matrix assembly**
- **Mesh refinement**
- **Solving Poisson's equation**
- **User-defined operators**
- **Solving the Navier-Stokes equations**

![](_page_11_Figure_6.jpeg)

## **Matrix Assembly**

- **mesh = UnitCube(16, 16, 16)**
- **V = FunctionSpace(mesh, 'CG', 5)**
- **v = TestFunction(V)**
- **u = TrialFunction(V)**
- $f =$  Function (V, 'sin (x[0] \*x[1] \*x[2])')
- **a = (grad(v), grad(u))**
- $L = (v, f)$
- **A = assemble(a)**
- **b = assemble(L)**

![](_page_12_Picture_10.jpeg)

### **Mesh Refinement**

**mesh = Mesh('mesh.xml')**

```
cell_markers = MeshFunction('bool', mesh, 3)
for cell in cells(mesh):
     if condition:
```

```
 cell_markers.set(cell, True)
```

```
mesh.refine(cell_markers)
mesh.smooth()
plot(mesh)
```
![](_page_13_Picture_5.jpeg)

## **Solving Poisson's Equation (I)**

```
a = (grad(v), grad(u))
```
 $L = (v, f)$ 

- **A = assemble(a)**
- **b = assemble(L)**

```
bc.apply(A, b)
```

```
u = Function(V)
```

```
solve(A, u.vector(), b)
```
**# solve(A, u.vector(), b, cg, amg\_hypre)**

## **Solving Poisson's Equation (II)**

```
a = (grad(v), grad(u))
```

```
L = (v, f)
```

```
problem = VariationalProblem(a, L, bc)
```

```
u = problem.solve()
```
**plot(u) plot(grad(u))**

![](_page_15_Picture_7.jpeg)

### **Linear Elasticity**

Variational formulation (mathematical notation)

$$
\epsilon(v) = \frac{1}{2}(\text{grad}(v) + (\text{grad}(v))^{\top})
$$

$$
\sigma(v) = 2\mu\epsilon(v) + \lambda(\text{tr}\,\epsilon)I
$$

$$
a(v, u) = (\epsilon(v), \sigma(u))
$$
  

$$
L(v) = (v, f)
$$

![](_page_16_Picture_4.jpeg)

**Center for Biomedical Computing** 

# **Linear Elasticity**

Variational formulation (implementation)

```
def epsilon(v):
     return 0.5*(grad(v) + grad(v).T)
```

```
def sigma(v):
```
 **return 2\*mu\*epsilon(v) + l\*tr(epsilon(v))\*I**

```
a = (epsilon(v), sigma(u))
L = (v, f)
```
![](_page_17_Picture_6.jpeg)

#### **Solving Navier-Stokes**

#### def solve(self, problem, options=0PTIONS):

# Get problem parameters  $mesh = problem.mesh$ shape  $=$  self.shape(mesh)

#### # Set time step

 $h = MeshSize(shape, mesh)$  $dt = problem.dt$  or  $0.25*h.min()$ 

#### # Create finite element spaces

 $V = VectorElement("CG", shape, 1)$  $Q = FiniteElement("CG", shape, 1)$  $DG = FiniteElement("DG", shape, 0)$ 

#### # Test and trial functions

 $v = TestFunction(V)$ 

- $a = TestFunction(0)$
- $u = TrialFunction(V)$  $p = TrialFunction(Q)$

#### # Functions

 $u0 = Function(V, mesh, Vector())$ us =  $Function(V, mesh, Vector())$  $u1 = Function(V, mesh, Vector())$  $p1 = Function(Q, mesh, Vector())$  $nu = Function(0G, mesh, problem.nu)$  $k =$  Function(DG, mesh, dt)  $f = problem.f$ 

#### # Tentative velocity step

 $a0 = dot(v, u)*dx + k*nu*dot(grad(v), grad(u))*dx$ L0 = dot(v, u0)\*dx + k\*dot(v, f)\*dx - k\*dot(v, mult(grad(u0), u0))\*dx

#### # Poisson problem for the pressure

 $a1 = 1.0e-6*px+dx + dot(grad(q), grad(p))*dx$  $L1 = -(1.0/k)*q*div(us)*dx$ 

#### # Velocitu update

 $a2 = dot(v, u)*dx$  $L2 = dot(v, us)*dx - k*dot(v, grad(p1))*dx$ 

#### # Assemble matrices

 $AO = assemble(a0, mesh)$  $A1 =$  assemble(a1. mesh)  $A2 =$  assemble( $a2$ , mesh)

#### # Time loop  $t = 0.0$

while  $t \lt$  problem.  $T$ :

# Propagate values to next time step  $t \neq \text{dt}$ u0.assign(u1)

#### # Compute tentative velocity

 $b =$  assemble( $c$ , mesh) [bc.apply(A0, b, a0) for bc in problem.bcv]  $solve(40, us-vector(), b, g$ mres, ilu)

#### # Compute p1  $b =$  assemble( $\lfloor 1 \rfloor$ , mesh) [bc.apply(A1, b, a1) for bc in problem.bcp]  $solve(41, p1-vector(), b, g$ mres, amg)

#### # Compute u1  $b =$  assemble( $L2$ , mesh)  $[bc.append(y(A2, b, a2) for bc in problem.bcv]$  $solve(42, u1-vector()$ , b, gmres, ilu)

![](_page_18_Picture_28.jpeg)

# **Current Activities**

- **UFL: Unified Form Language**
- **Parallel assembly/solve**
- **Higher order meshes**
- **Finite element exterior calculus**
- **Automated error control / adaptivity**
- **FEniCS book project (Springer Verlag 2009)**
- **FEniCS'09 workshop June 11-12 2009**

#### **www.fenics.org**

![](_page_19_Picture_9.jpeg)